# **TRATTAMENTO ECONOMICO PER INFORTUNI E MALATTIE PROFESSIONALI**

## • **MODALITA' DELLA RICHIESTA DI RIMBORSO**

Per richiedere il rimborso relativo al trattamento economico per le assenze dal lavoro a causa di infortunio è necessario:

- 1) Inserire l'evento in denuncia MUT
- 2) Inserire l'importo richiesta in denuncia MUT
- 3) Inviare i certificati di malattia e le buste paga degli operai entro 12 mesi dall'invio della denuncia MUT del mese di assenza tramite e-mail all'indirizzo

#### • **CALCOLO DEL RIMBORSO**  (l'impresa deve anticipare in busta paga l'importo rimborsato dalla Cassa Edile)

#### **giorni INAIL (1) x paga oraria (2) x orario settimanale (3) x coefficiente (4) : 7= RIMBORSO**

- **1) giorni INAIL :** indicare i giorni di calendario compreso festività, sabati e domeniche.
- **2) la paga oraria :** è composta esclusivamente da: paga base + indennità di contingenza + indennità territoriale di settore + elemento economico territoriale 1.1.1998;
- **3) l'orario settimanale contrattuale,** di norma è di 40 ore; nel caso di part-time indicare l'orario ridotto.
- **4) coefficienti:**

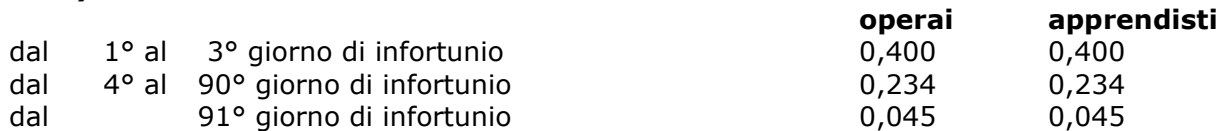

#### • **CALCOLO DELLA MAGGIORAZIONE G.N.F. E DELL'ACCANTONAMENTO RELATIVI AI GIORNI DI ASSENZA PER INFORTUNIO E MALATTIA PROFESSIONALE**

Gli importi sono determinati calcolando le percentuali sulla retribuzione lorda che l'operaio avrebbe maturato nei giorni lavorativi se non fosse stato assente dal lavoro per infortuni o malattia professionale.

Gli elementi della paga oraria ( **A** ) sono: paga base, indennità di contingenza, indennità territoriale di settore, elemento economico territoriale e, se dovuti, utile di cottimo e maggiorazione capisquadra.

## • **PROCEDURA DI CALCOLO**

### **giorni lavorativi x orario giornaliero x (A) paga oraria = retribuzione imponibile retribuzione imponibile x (B) percentuale di maggiorazione e accantonamento ( B ) percentuali maggiorazione accantonamento**

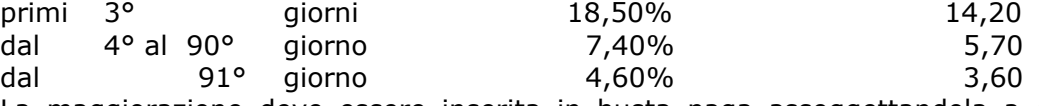

La maggiorazione deve essere inserita in busta paga assoggettandola a contribuiti INPS e ritenute fiscali, mentre l'importo relativo all'accantonamento deve essere trattenuto dalla busta paga e versato alla Cassa Edile.